### **2. Potenzen mit ganzen Exponenten**

Wird der Potenzbegriff auf negative Exponenten erweitert, dann können auch sehr "kleine" Zahlen gut dargestellt werden.

#### **Was bedeutet a<sup>0</sup>?**

Die Definition wird so festgelegt, dass die bisherigen Potenzgesetze gültig bleiben und die Erweiterung nicht auf Widersprüche führt (Permanenzprinzip).

Wegen des 1. Potenzgesetzes muss gelten  $a^n \cdot a^0 = a^{n+0} = a^n$ Dies führt auf die Definition:

 $a^0 = 1$   $a \neq 0$ 

Bemerkung: 0<sup>0</sup> wird nicht definiert.

## **Negative Exponenten**

 $a^n \cdot a^{-n} = a^{n+(-n)} = a^0 = 1$  also Definition:

a a n n  $\lambda^{-n} = \frac{1}{n}$   $a \neq 0$   $n \in \mathbb{N}$ 

Ein Beispiel zum Potenzgesetz 2:

$$
\frac{a^2}{a^5} = \frac{a \cdot a}{a \cdot a \cdot a \cdot a \cdot a} = \frac{1}{a^3} = a^{-3} = a^{2-5}
$$

Es kann gezeigt werden, dass bei dieser Erweiterung alle 5 Potenzgesetze gültig bleiben.

Beweis von P4 für negative ganze Exponenten:

$$
\text{Sei } n = -p \qquad p \in N
$$
\n
$$
(ab)^n = (ab)^{-p} = \frac{1}{(ab)^p} = \frac{1}{a^p b^p} = \frac{1}{a^p} \cdot \frac{1}{b^p} = a^{-p} b^{-p} = a^n \cdot b^n
$$

In den Naturwissenschaften sind bei Masseinheiten folgende Vorsilben gebräuchlich: Längeneinheiten

m: milli für 
$$
10^{-3} = \frac{1}{10^3}
$$
 z.B. 1 Millimeter  
\nµ: micro für  $10^{-6} = \frac{1}{10^6}$   
\nn: nano für  $10^{-9} = \frac{1}{10^9}$  z.B.1 Nanometer bzw.1 nm =  $10^{-6}$  mm  
\np: pico für  $10^{-12} = \frac{1}{10^{12}}$  z.B. 1 pm =  $10^{-9}$  mm

Zur Illustration ein Vergleich aus Infochemie Nr. 11 / 8.11.1989 "Haben Sie gewusst, dass ..:"

In der modernen Analytik können unvorstellbar kleine Spuren von Substanzen nachgewiesen werden:

1 Picogramm pro kg entspricht dem Nachweis von Substanzen in der Konzentration eines Würfelzuckers im Walensee mit seinen 2490 Milliarden Litern Wasser.

Infochemie Nr. 11 / 8. November 1989

## I.C. - Haben Sie gewusst, dass ...

die moderne Analytik heute unvorstellbar kleine Spuren von Substanzen nachweisen und messen kann?

Die nachfolgenden Beispiele dienen der Veranschaulichung der speziellen Masseinheiten, die die Analytiker benutzen:

 $10^{6}$ 

 $10^{15}$ 

- 1 ppm (part per million) ist 1 Teil von 1 Million Teilen oder 1 Milligramm pro Kilogramm oder 0,001 g/kg. Uebertragen auf die Zeitmessung entspricht das 31 Sekunden pro Jahr.
- $10<sup>9</sup>$ 1 ppb (part per billion; Billion = englisch für Milliarde) ist 1 Teil von 1 Milliarde Teilen oder 1 Mikrogramm pro Kilogramm oder 0,000 001 g/kg. In der Zeitmessung entspricht das 3/100 Sekunden pro Jahr.
- $\begin{array}{cc} & \mathbf{1} & \mathbf{1} & \math$ Billion Teilen oder 1 Nanogramm pro Kilogramm oder 0,000 000 001  $q/kq$ .

In der Zeitmessung entspricht das 1 Sekunde in 31'688 Jahren.

1 ppq (part per quadrillion; Quadrillion = englisch für Billiarde) ist 1 Teil von einer Billiarde Teilen oder 1 Picogramm pro Kilogramm oder  $0,000$  000 000 001 q/kg.

Dies entspricht dem Nachweis von Substanzen in der Konzentration eines Würfelzuckers im Walensee mit seinen 2'490 Milliarden Litern Wasser.

Bei der EMPA (empa-akademie@empa.ch) ist die Publikation "Reise in die Welt des Nanometers" gratis erhältlich.

 $10$ 

Darstellung von sehr kleinen Zahlen im wissenschaftlichen Format:

 $0.00000064 = 6.4 \cdot 10^{-7}$ 

Eine Multiplikation mit 10-7 bedeutet eine Verschiebung des Dezimalpunkts um 7 Stellen nach links. Die 6 erscheint an 7. Stelle nach dem Dezimalpunkt.

 $0.0000000000129 = 1.29 \cdot 10^{-11}$ 

Die Masse eines Elektrons ist 9.1⋅10 -31 kg. Die Ziffer 9 steht an 31. Stelle nach dem Dezimalpunkt.

Beispiele:

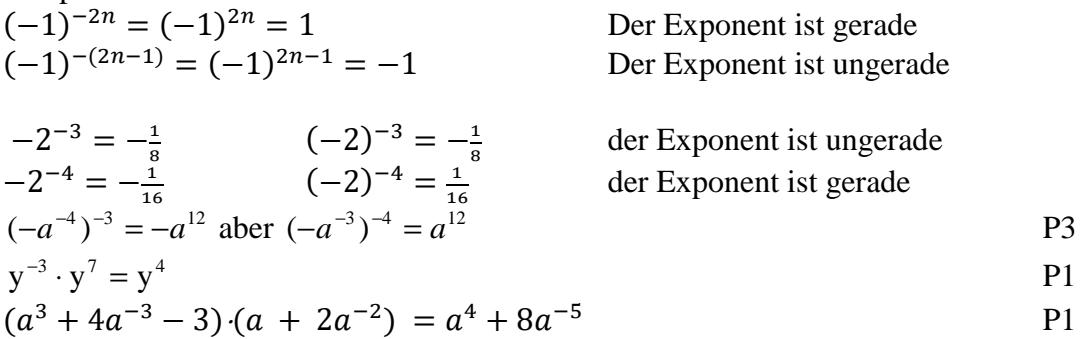

$$
\frac{x^2}{x^{-6}} = x^{2-(-6)} = x^8
$$
 P2

$$
4^{-3}25^{-3} = (4 \cdot 25)^{-3} = (10^{2})^{-3} = 10^{-6}
$$
 P4; 3

$$
\frac{15^{-4}}{5^{-4}} = \left(\frac{15}{5}\right)^{-4} = \left(\frac{5}{15}\right)^{4} = \frac{1}{81}
$$
 P5

$$
\frac{1}{x^{-n}} = \frac{x^0}{x^{-n}} = x^{0-(-n)} = x^n
$$
oder mit  $x^n$  erweitern  

$$
\left(\frac{x}{y}\right)^{-n} = \frac{1}{\left(\frac{x}{y}\right)^n} = \frac{1}{\frac{x^n}{y^n}} = \frac{y^n}{x^n} = \left(\frac{y}{x}\right)^n
$$
PS

Zähler und Nenner werden vertauscht, aber

$$
\frac{x^{-4} - x^{-6}}{x^{-2} - x^{-3}} = \frac{x^2 - 1}{x^4 - x^3} = \frac{(x - 1) \cdot (x + 1)}{x^3 \cdot (x - 1)} = \frac{x + 1}{x^3} = \frac{x}{x^3} + \frac{1}{x^3} = x^{-2} + x^{-3} \text{ mit } x^6 \text{ erweiten}
$$
\n
$$
((4a^2)^{-2} (2a^0)^3)^{-1} = (4^{-2}a^{-4}2^3)^{-1} = (2^{-4}a^{-4}2^3)^{-1} = (2^{-1}a^{-4})^{-1} = 2a^4
$$
\n
$$
((-2)^{-2})^{-2} - (-2^2) = 20
$$
\n
$$
\frac{(15x^2 - 6x)^{3n}}{(5x - 2)^{3n}} = (3x)^{3n}
$$
\n
$$
\left(\frac{3u^2v^3}{4u^3v^2}\right)^2 : \left(\frac{3v^4}{2u^2}\right)^3 = \frac{u^4}{6v^{10}}
$$
\n
$$
\frac{(b - a)^{2k}}{(a^2 - b^2)^{2k}} = (a + b)^{-2k}
$$
\n
$$
\left(\frac{3a^{-2}}{2b^{-4}}\right)^{-3} : \left(\frac{4a^3b^{-2}}{3a^{-2}b^3}\right)^2 = \frac{1}{6a^4b^2}
$$

31.01.2016 potganz.docx/ul

$$
\left(\frac{1-a}{1+a}\right)^{-3} \left(\frac{a+1}{a-1}\right)^{-2} \frac{1}{1-a^2} = \frac{1}{(1-a)^2}
$$

Die Lösung dieser Aufgabe kann mit einer Substitution vereinfacht werden.

Aus der Gleichheit der Zahlen folgt die Gleichheit der Dazu setzt man z.B.  $1 + a = c$  und  $1 - a = d$ 

2  $(1 - a)^2$ 2  $3^{ -2}$  $3 \mathcal{A}^{-2}$  $(1 - a)$ 1 1  $c^2$   $(1-a)$ *c*  $d^{-3}c^{-2}cd$  $c^{-3}d$ −  $=c^{-2}=\frac{1}{2}=\frac{1}{2}$  $-3 -3 \,$ **J** –

Eine Gleichung:  $9 \cdot 3^{2x} = 3^{x+1}$  $x = ?$ Exponenten  $2 + 2x = x + 1$   $x = -1$ 

# **3. Potenzen und Taschenrechner (TR)**

Wie gibt man Zahlen der Form  $a \cdot 10^b$  mit dem TR ein?

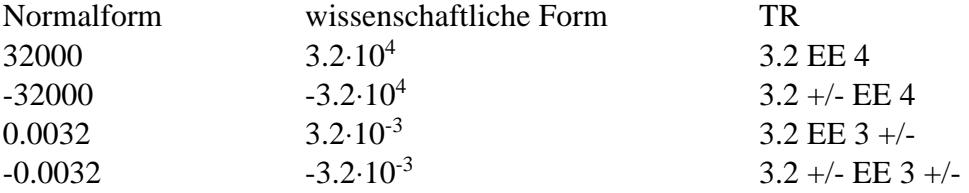

Der Exponent gibt an, um wie viele Stellen der Dezimalpunkt beim Übergang von der wissenschaftlichen Form in die Normalform nach links (negativer Exponent) oder nach rechts (positiver Exponent) verschoben werden muss.

Wechsel der Einheiten  $km \rightarrow m \rightarrow cm \rightarrow mm$  bzw.  $km \rightarrow mm$  $\cdot 10^3 \qquad \cdot 10^2 \qquad \qquad 10$  $\cdot 10^6$  $\rightarrow$ *mm* oder umgekehrt *mm*  $\rightarrow$  *km*  $\rightarrow$ 

Beispiele:

3.4 km in mm entsprechen 3.4⋅10<sup>6</sup> mm 0.0034 mm in km entsprechen  $3.4 \cdot 10^{-3} \cdot 10^{-6} = 3.4 \cdot 10^{-9}$  mm

Auch wenn ein Taschenrechner zur Verfügung steht, ist es zu empfehlen, bei einfachen Rechnungen das Kopfrechnen zu üben. Fehler passieren oft, wenn die Reihenfolge der Operationen nicht beachtet wird.

 $(3+4)\cdot 5 = 35$ 3 5  $\frac{10+5}{1}$  = 2  $5 + 10$  $\frac{30}{10}$  = + 3  $3 \cdot 6$  $\frac{54}{\sqrt{2}}$  = ⋅  $(3+4)\cdot 5 = 35$ 

 $3 + 4^2 = 19$  $3 \cdot 4^2 = 48$  $(3.4)^2 = 144$  $-1^2 = -1$  $(-1)^2 = 1$ 

Wie lautet die grösste Zahl, die mit 3 Ziffern geschrieben werden kann? Kandidaten: 1) 999

2)  $99^9 = 9.14 \text{ E } 17$  9 Faktoren 99  $3) 9^{99} = 2.95 \text{ E } 94$  99 Faktoren 9 4)  $(9^9)^9 = 9^{81} = 1.97 \text{ E } 77$  81 Faktoren 9 5)  $9^{9^9} = 9^{(9^9)}$  99  $9^9$  = 387 420 489 Faktoren 9 Diese Zahl würde mit ihren 369 693 100 Stellen mehr als 50 000 "Tagesanzeiger-Magazin"-

Seiten füllen.

In den folgenden Beispielen ist das Resultat zunächst grob abzuschätzen

Tipps:

Zehnerpotenzen im Kopf verrechnen

Im Zweifelsfall Klammern setzen

Resultate auf Plausibilität prüfen!

Allfällige Zwischenresultate speichern

Resultate mit vernünftiger Genauigkeit angeben

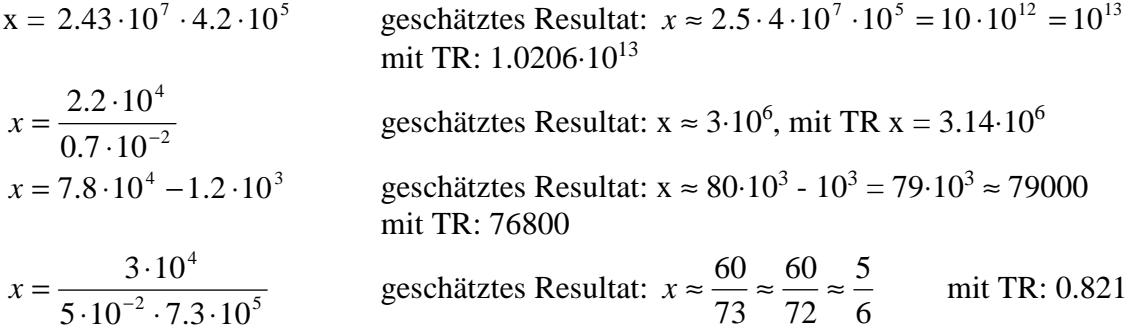

Die folgenden beiden Beispiele testen die Genauigkeit des TR: a)

Berechne den Wert von  $9x^4 - y^4 + 2y^2$  für  $x = 10864$  und  $y = 18817$ Der richtige Wert des Ausdrucks ist 1. b) Berechne den Wert von  $a + b - a$  für  $a = 10^{34}$  und  $b = -2$ 

Der richtige Wert des Ausdrucks ist -2.

Vergleiche für sehr grosse oder sehr kleine Zahlen:

a)

Es sind die folgenden Behauptungen zu überprüfen:

Das geometrische Mittel der Masse der Sonne von 2⋅10<sup>30</sup> kg und der Masse eines Protons von 1.7⋅10-27 kg ergibt ungefähr die Masse eines Menschen.

 $2 \cdot 10^{30} \cdot 1.7 \cdot 10^{-27} \approx 58.3$  kg

b)

Der Chef der Deutschen Bank bezog 2006 als Lohn 12 Millionen Euro. Dies entspricht 1 Euro pro Sekunde.

c)

Die Erdbevölkerung beträgt im Jahr 2010 ca. 6.5 Milliarden Menschen. Der Bodensee hat eine Fläche von 536 km<sup>2</sup>. Wir nehmen an, dass auf einem Quadratmeter 4 Personen Platz haben. Dann haben auf dem Bodensee 2.1 Milliarden Menschen Platz, also ca. ein Drittel der Menschheit.

d)

Nehmen wir an, es sei möglich, ein Würfelchen von 1 cm<sup>3</sup> dicht mit Protonen zu füllen Volumen des Protons:  $V_p = 4 \cdot 10^{-45} \text{ m}^3 = 4 \cdot 10^{-39} \text{ cm}^3$ , Masse des Protons m<sub>P</sub> = 1.7⋅10<sup>-27</sup> kg Die Masse des Würfelchens würde dann:

$$
m = 1.7 \cdot 10^{-27} \cdot \frac{1}{4 \cdot 10^{-39}} \approx 4.25 \cdot 10^8 \text{ t betragen.}
$$

e)

Ein 0.2 mm dickes Papier wird - wenigstens in Gedanken - 50-mal so gefaltet, dass sich die Dicke bei jeder Faltung verdoppelt. Berechne die Höhe des Stapels in Kilometern. Höhe des Stapels  $2^{51} \cdot 10^{-7}$  km = 225 179 981.3885248 Kilometer (Vergleich?) Soll der Stapel am Schluss eine Grundfläche von 10 cm<sup>2</sup> haben (grössere Briefmarke), so müsste der Bogen anfänglich rund 1 125 900 km<sup>2</sup> messen (2<sup>50</sup> geteilt durch 10<sup>9</sup>) Dies entspricht ungefähr der Fläche von Schweden, Norwegen und Deutschland zusammen.